## 知 v7交换机自动周期的查看cpu使用率

[CPU](https://zhiliao.h3c.com/questions/catesDis/656) **[王波](https://zhiliao.h3c.com/User/other/20820)** 2019-11-07 发表

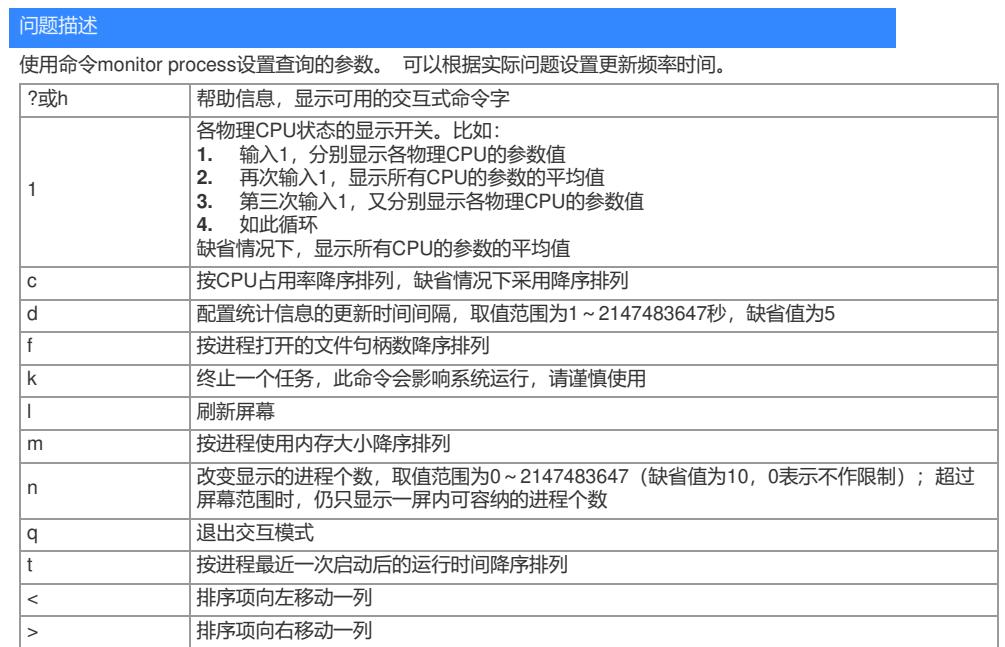

## 解决方法

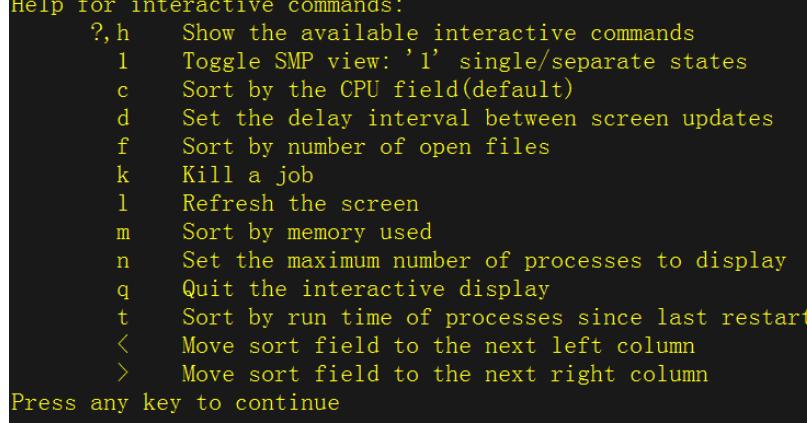

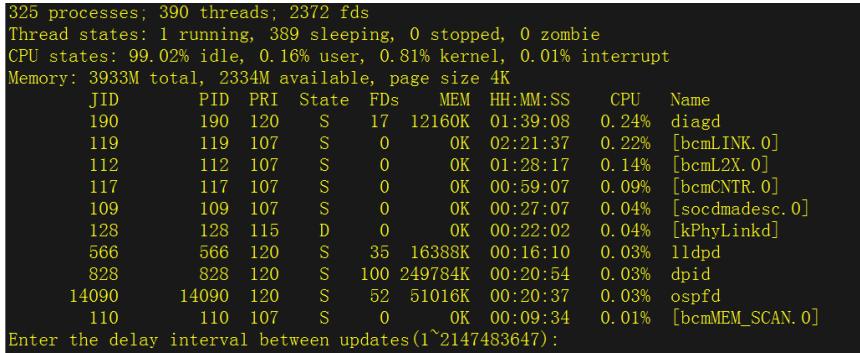